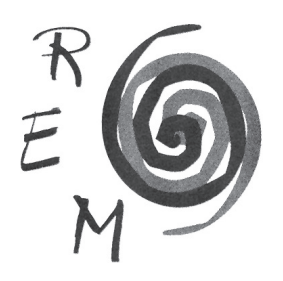

## Revista de Economía Mundial

ISSN: 1576-0162 N.º 38 • 2014

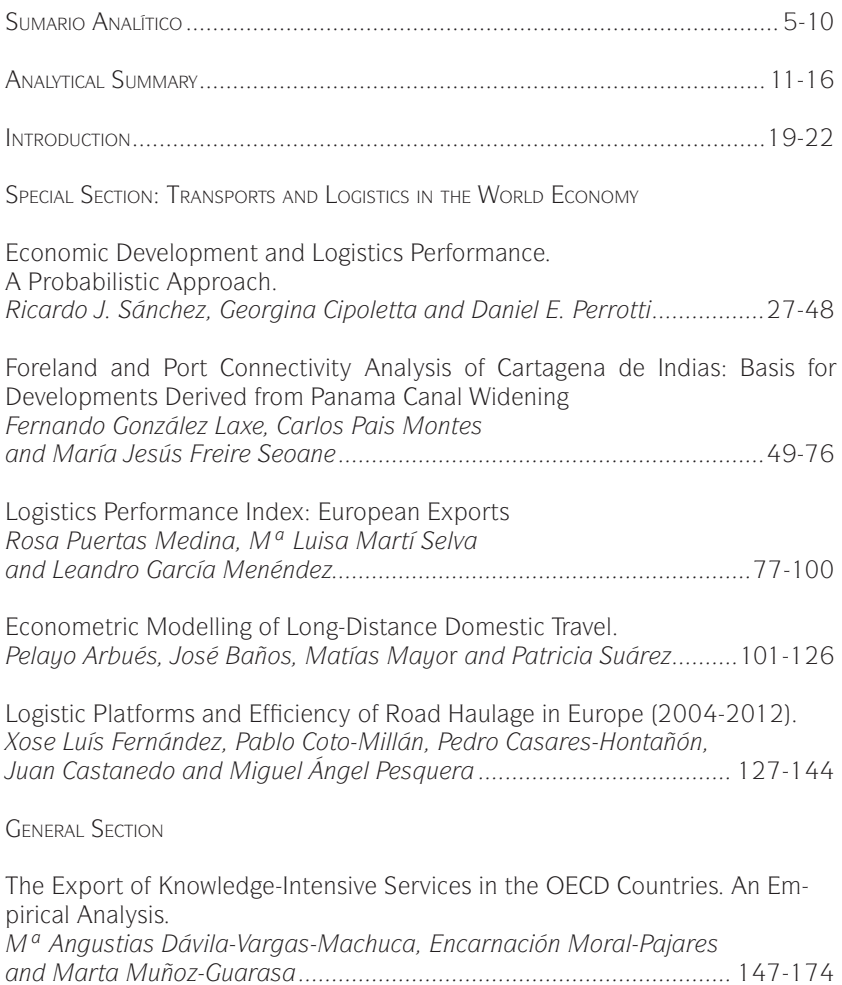

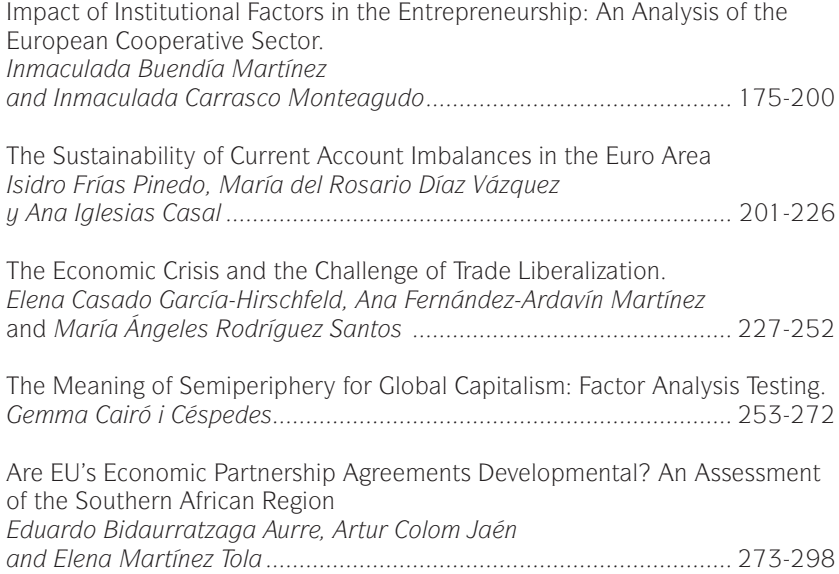

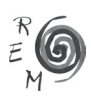